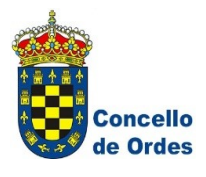

## **ETIQUETA**

Marque a opción elixida cunha X na opción superior. Se precisa modificala marque cunha X na opción inferior.

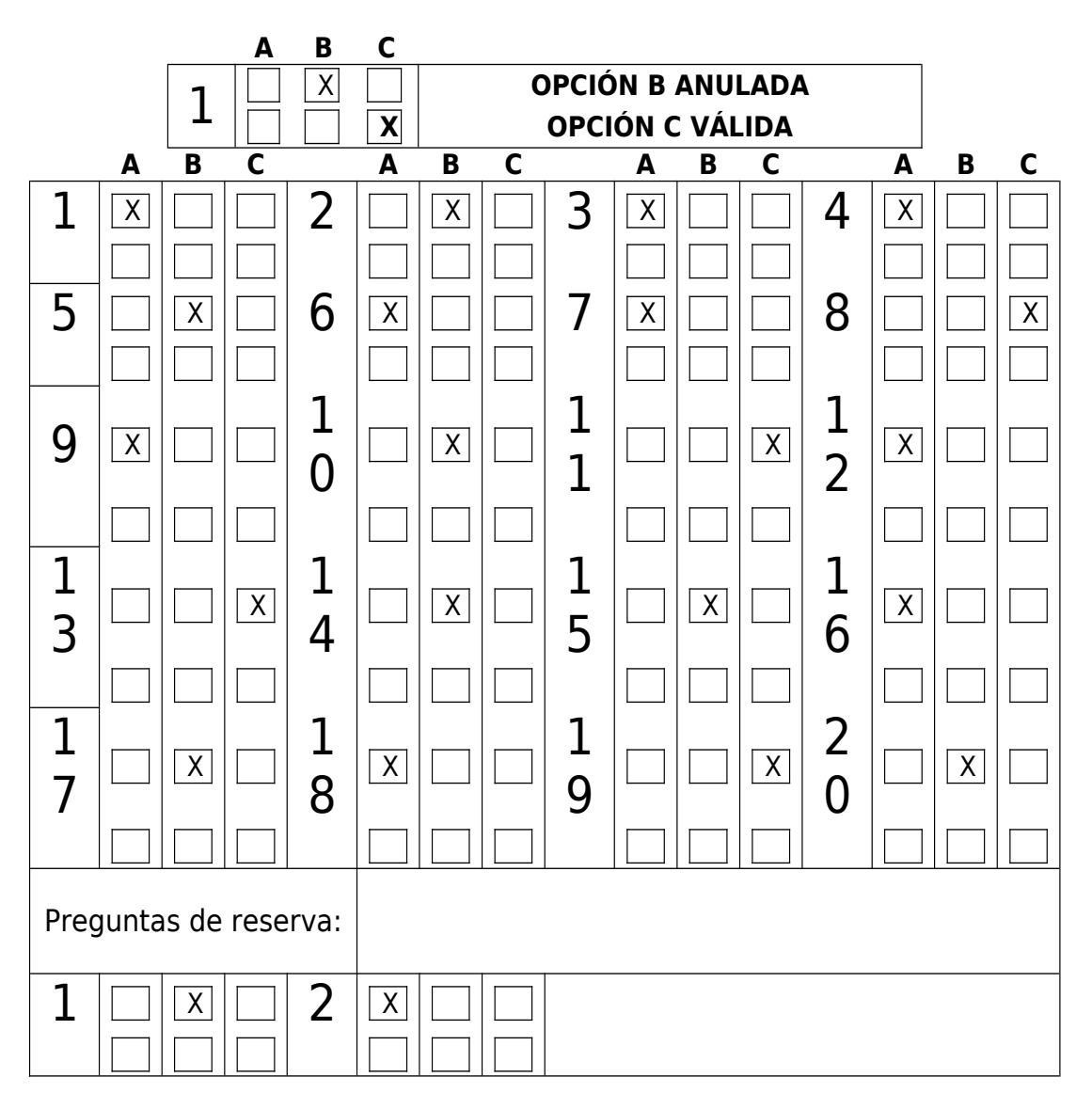

Verificable en la Sede Electrónica del Organismo.Organismo CVD: xv7F4669qoBTSh4o5qV2<br>Verificable en la Sede Electrónica del CVD: xv7F4669qoBTSh4o5qV2